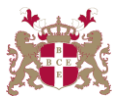

## **Level 5 Diploma in Business Administration & Computer Systems (501) 145 Credits**

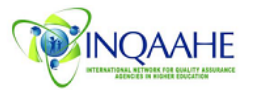

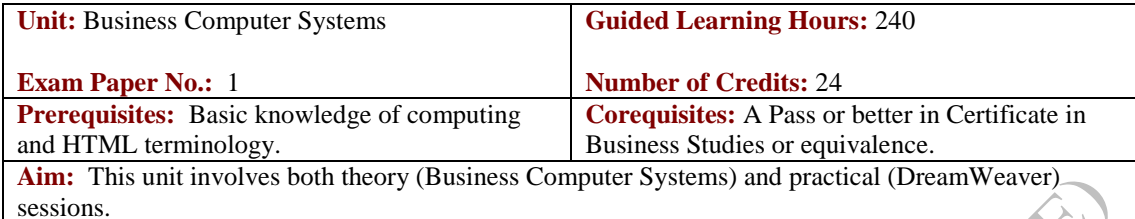

## *DreamWeaver*

Learners will gain an extensive overview of the Dreamweaver workspace by learning how to create web pages. The unit covers how to set up a site, enter and format text, create hyperlinks, insert graphics and the steps involved to publish the pages to a server. Learners will learn how to create tables in Dreamweaver using the Insert command and with the Draw tool. Learners will also learn how to create a web site using a template that allows common elements to be repeated on every page, including creating simple forms to collect data, take a survey, etc. CSS (Cascading Style Sheets) and Behaviours are essential additions to almost any web site. Using style sheets to control the format and positioning of text on web pages, including how to use Dreamweaver's Behaviours (i.e. JavaScripts) to create rollover image buttons and slide shows is also covered.

## *Business Computer Systems*

Business Computer Systems is centred on the effective use of information technology, computers, telecommunication networks to support management decision making and corporate strategy, hence providing all necessary operational level support for the organisation. A general study of computer types, capabilities, uses, and limitations from a business-oriented perspective. Use of operating systems and application software on a microcomputer. Use of network environments to access online resources. The unit illustrates the importance of internet and how organisations can make use of Internet/Web.

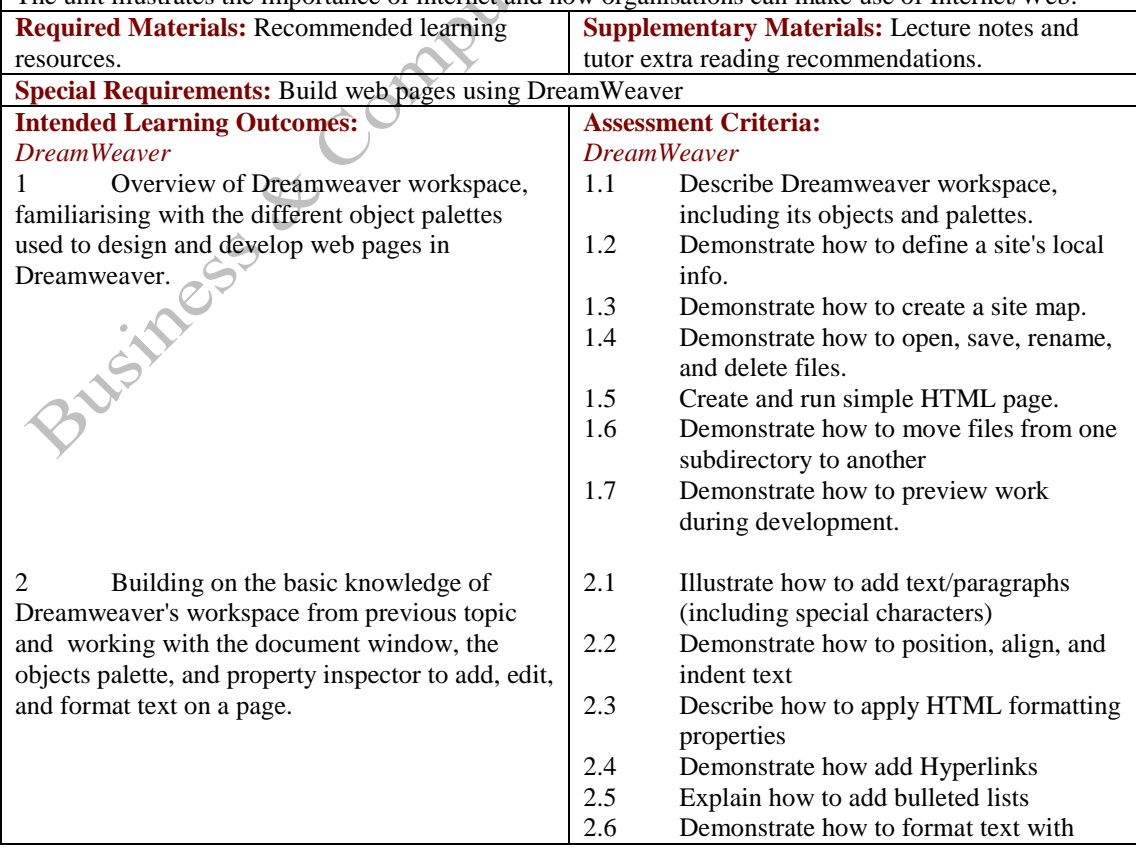

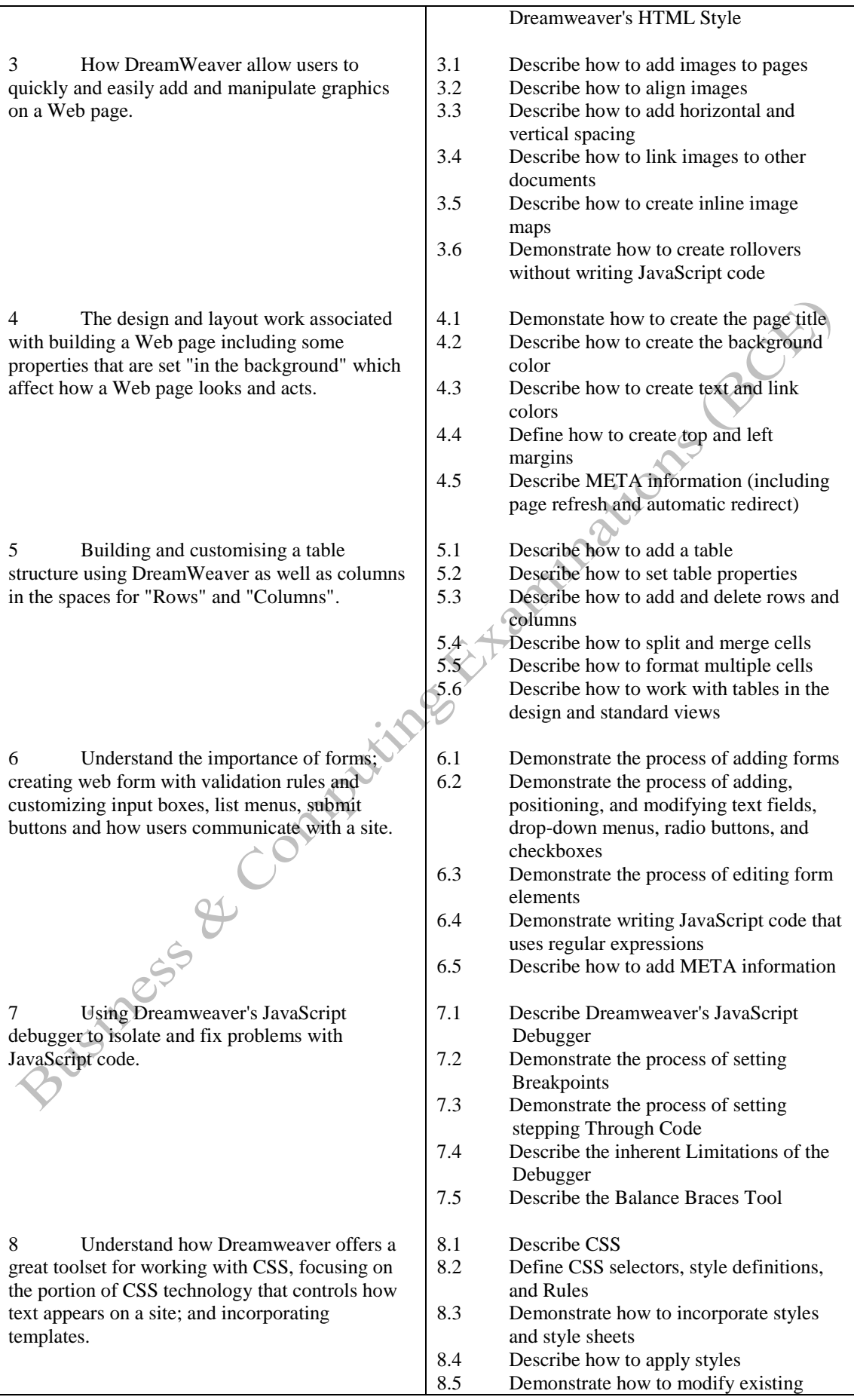

9 How layers, that can be used instead HTML tables, support features that HTML tables don't, such as the ability quickly place element a precise location and the ability to be hidden shown based on events instantiated by the use.

10 The importance of behaviours in Dreamweaver; Dreamweaver's site management and collaboration tools, which make it easier t perform the daily tasks associated with keepin Web site current.

*Business Computer Systems* 1. Information System (IS) management roles in an organisation and the recent Information Technology (IT) trends.

2. The generations of computer systems and the characteristics of the major technologi developments.

3. Analysing application and operating

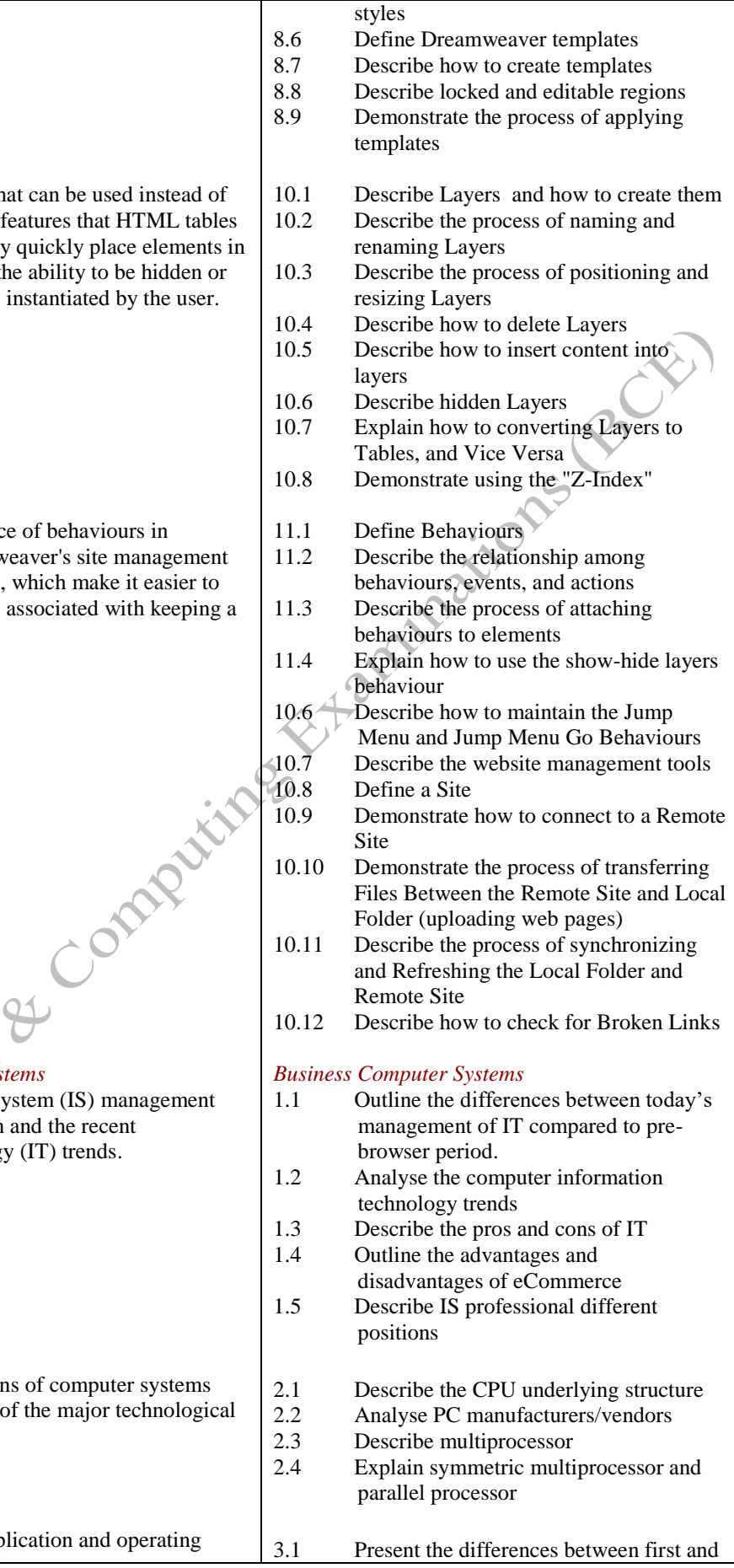

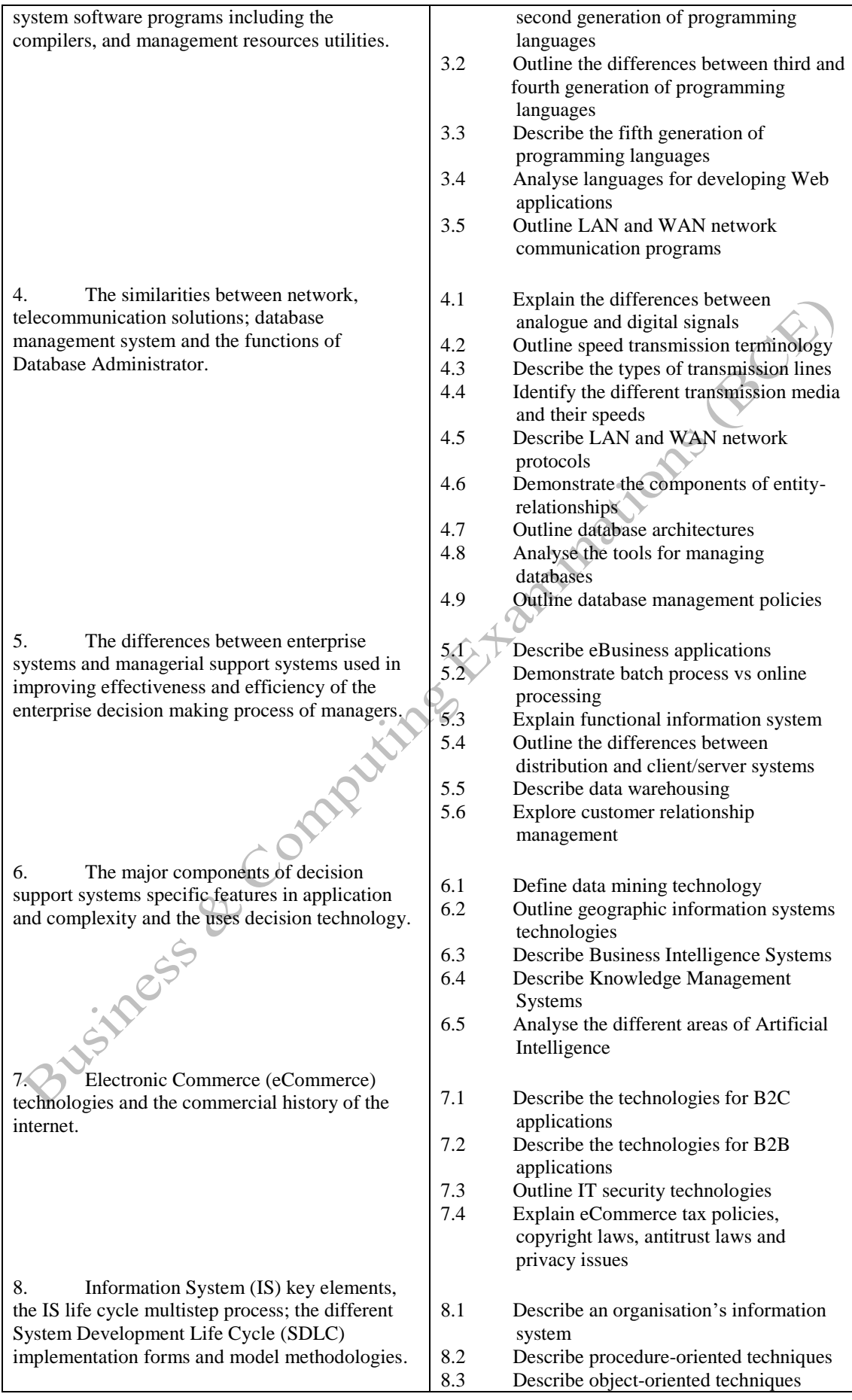

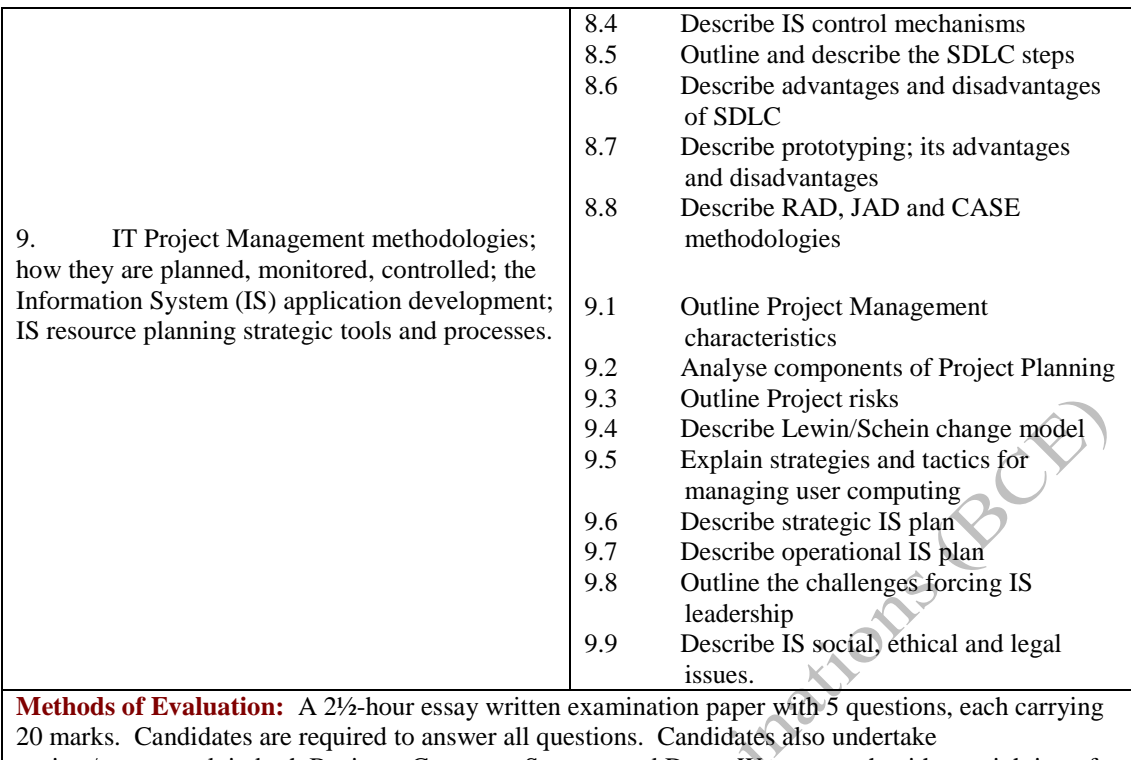

project/coursework in both Business Computer Systems and DreamWeaver, each with a weighting of 50% [making a total of 100% for the two]. However, the written examination questions will only be based on Business Computer Systems. based on Business Computer Systems.

## **Recommended Learning Resources: DreamWeaver and Business Computer Systems**

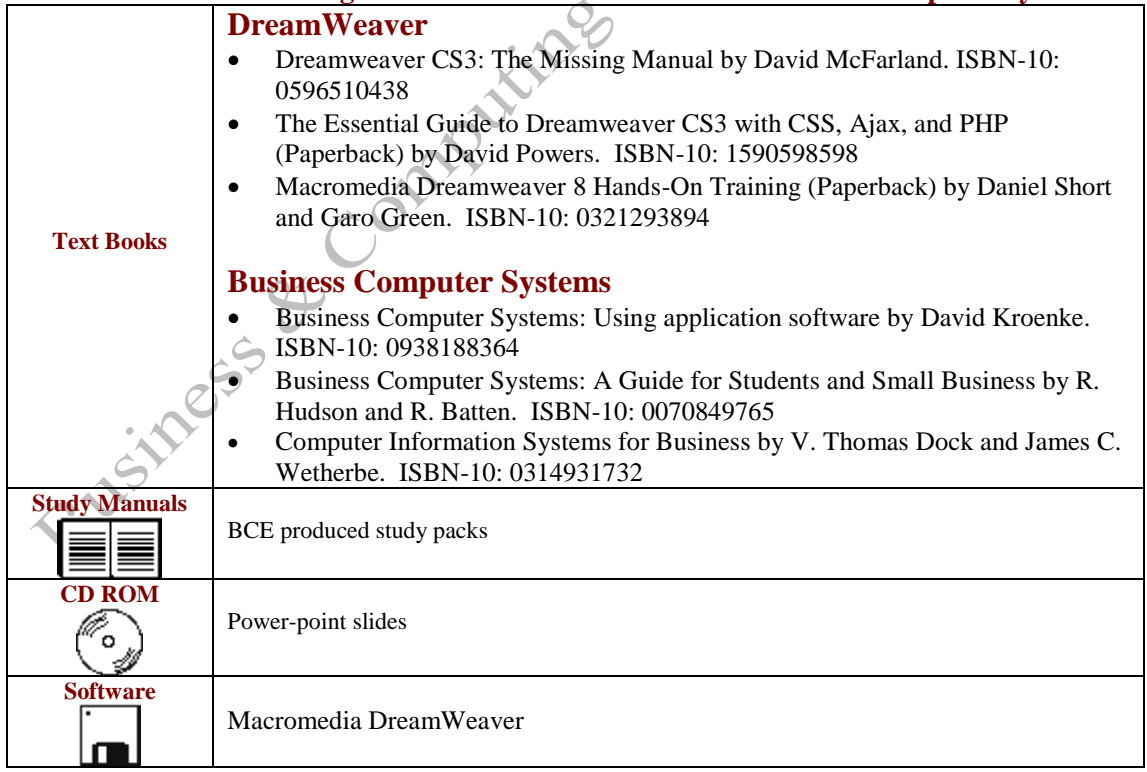